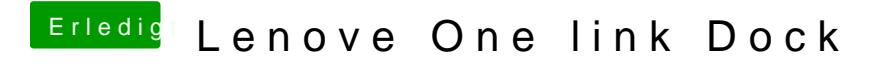

Beitrag von ProfA12345 vom 2. November 2014, 12:47

Welche Kexte hast du für Ethernet installiert.